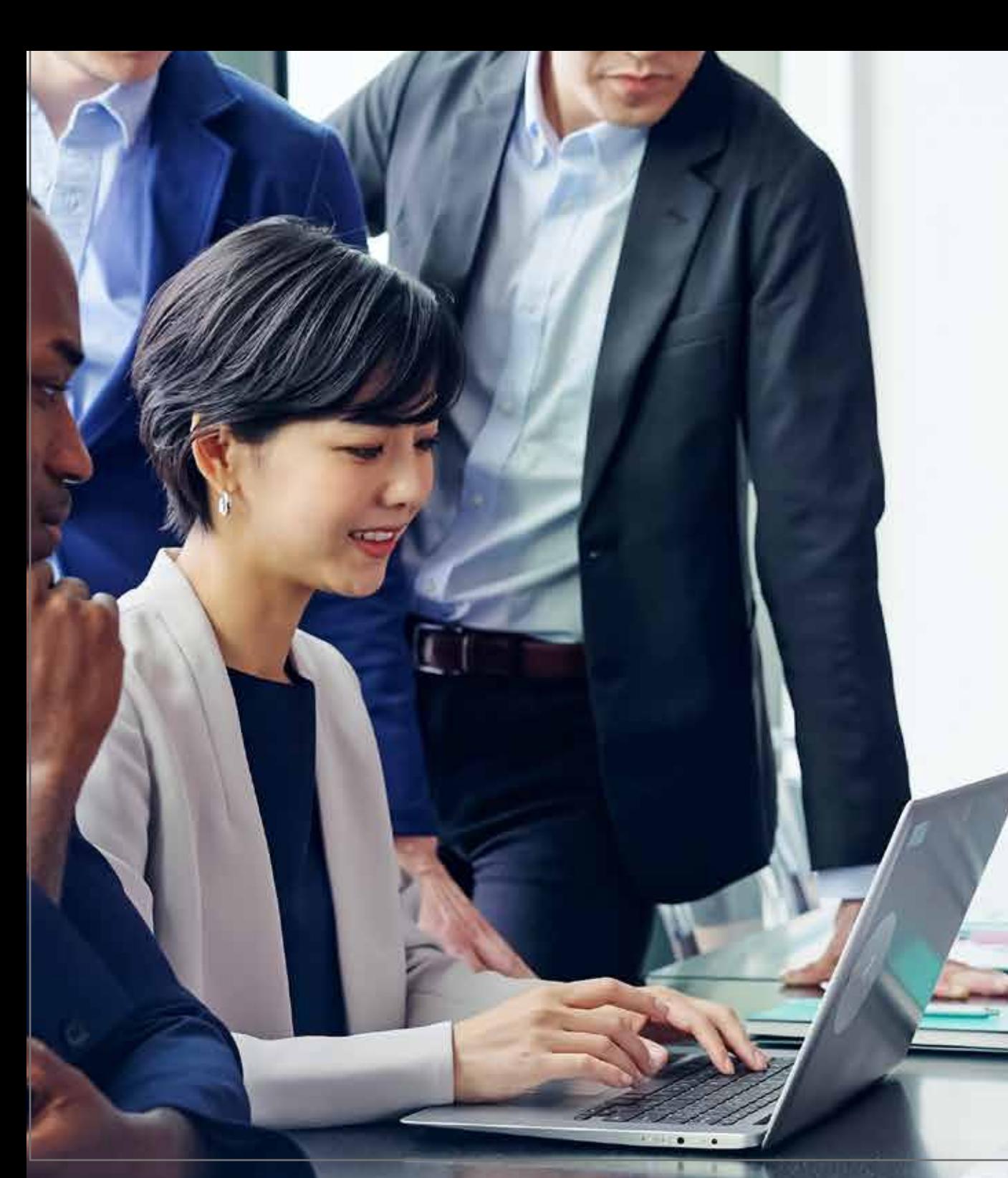

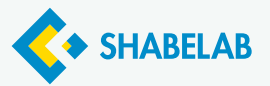

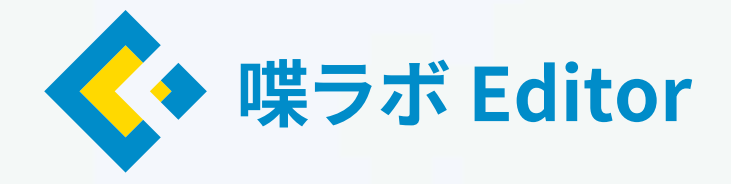

喋ラボ Editor は、AI ボットが全ての オンラインの会話を記録、保管してくれて、 必要な時に必要な情報を見つけたり、 必要な部分だけを切り取ってシェアしたりできる アプリケーションです。

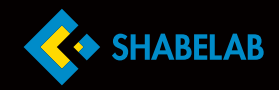

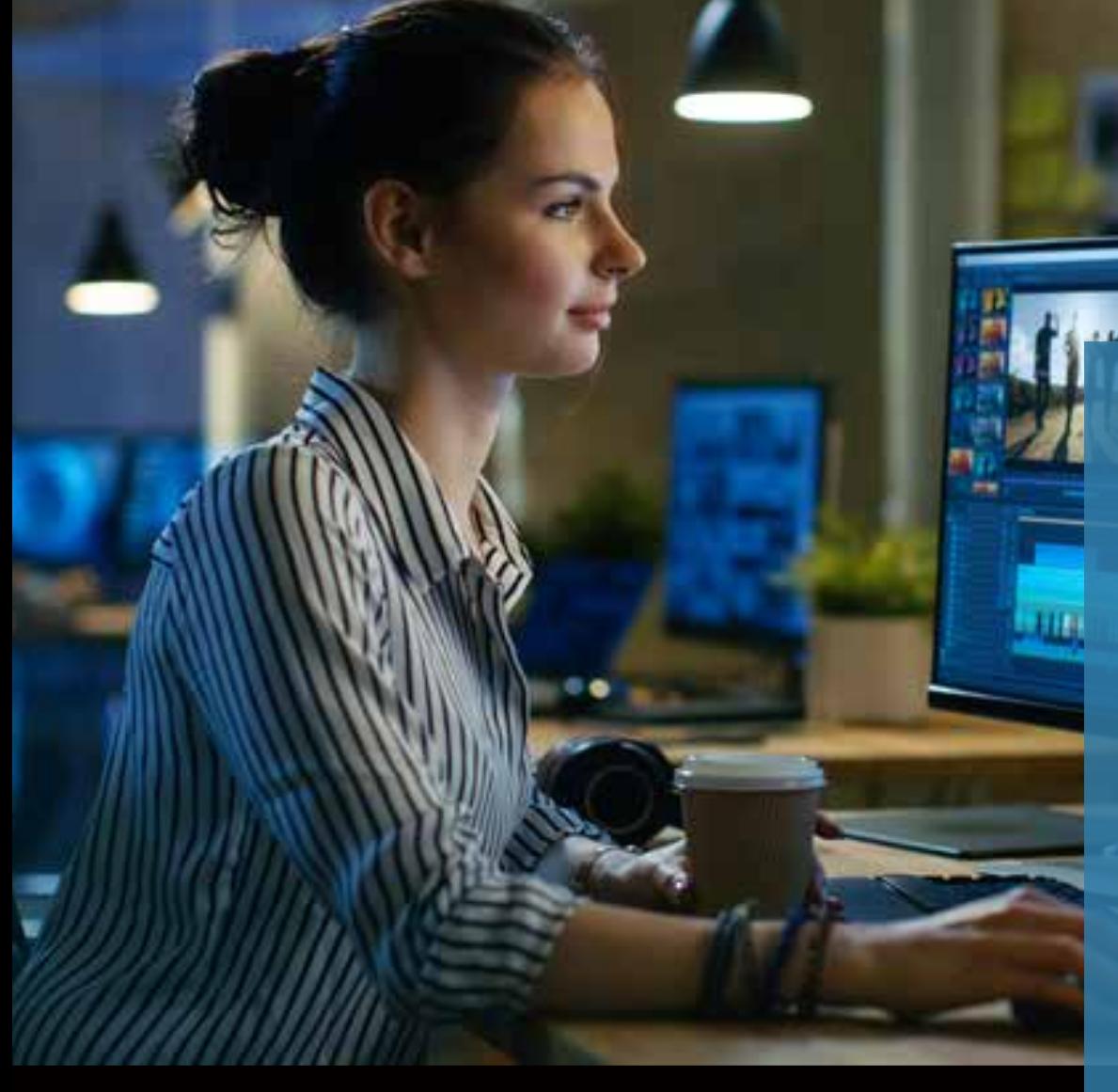

# **AIボットが 自動で録画**

 $\sqrt{4}$ 

喋ラボ Editor は、自分で名前をつけた AI ボットが 全てのオンラインの会話を自動で録画、テキスト化、 タグ付けをしてくれるアプリケーションです。 会議の時にとった箇条書きのメモ書きをみて 「なんだっけ、これ?」ってなってももう大丈夫です。 また、動画の中の欲しい部分を半自動で見つけて、 テキスト選択で編集することができるので、 ナレッジ共有のツールとしても便利です。 ビジネスモデル特許も出願済みです

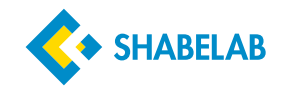

### 4つのポイント

#### Point01 ウェビナーのアーカイブを作る

3 つの手順のみで簡単に アーカイブを作成することが

出来ます。 また、フィラーワードを除いた 聞き取りやすいウェビナー アーカイブも簡単に作成できます。

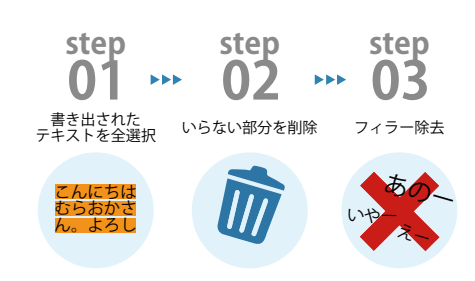

#### **ウェビナーのアーカイブを作る** Point02 **動画コンテンツマーケティングに**

音声認識 AI を使って文字起こし されたテキストを使う事で、 動画が簡単に編集できるので、 動画コンテンツの量産が可能です。 編集された動画は半自動で オウンド Youtube チャンネルや SEO 効果が期待できるオウンド メディアとして利用することが出来ます。 ダイジェスト動画の作成も簡単です。

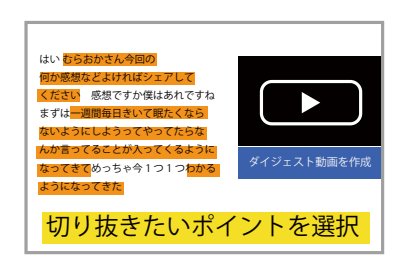

#### Point03 **字幕テキストを動画内に自動設置**

画面横にテキストを配置出来る為、 音声オフでも動画内の情報を 伝えることが出来ます。 また、世代や身体特性に 関係なく内容が理解でき、 日本語を聞き取れない海外の 方々も視聴することが可能です。

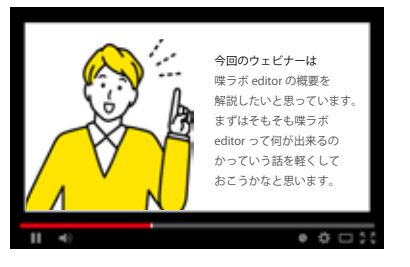

#### Point04 **ナレッジ動画/FAQ動画に**

1 時間のセミナーからや 1on1 から 重要な箇所を選択切り出すことで 簡単にナレッジ動画が作成できます。 Youtube にアップロードしつつ 検索可能なオウンドメディアを 作成すれば動画 FAQ システムも 簡単に運営できちゃいます。

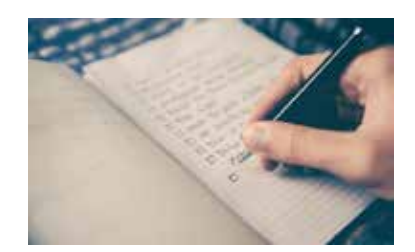

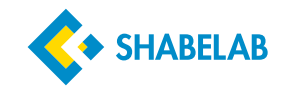

#### 解決できる課題

## 喋ラボ E ditorで解決しませんか?

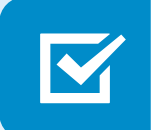

会 議 の 雰 囲 気 を明るくした い

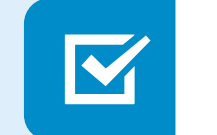

カレンダーのメモ欄に 保存しておくと「あれっ」 てなった 時 に確 認できる

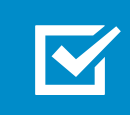

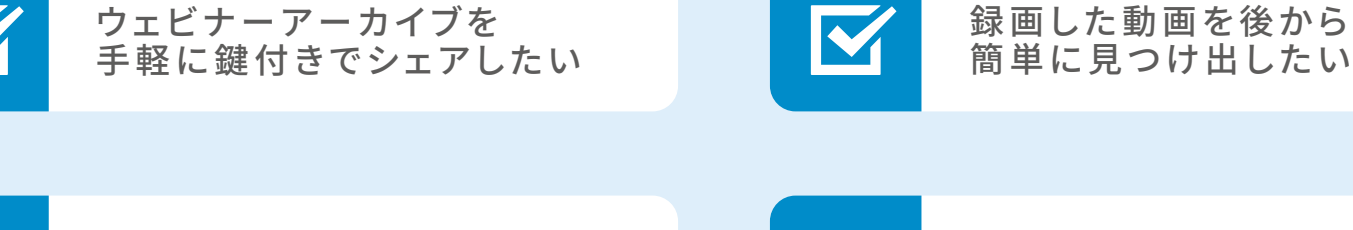

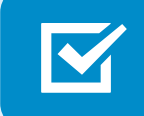

録画した動画から、 欲しい部分を探したい

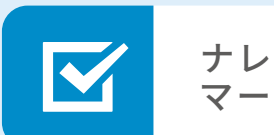

ナレッジ ベ ース/コンテンツ マーケの素材切り出しが簡単

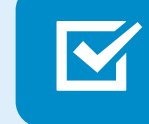

動画にテキストを入れて視覚障害を お持ちの方や外国人の方にわかり やすくまとめた い

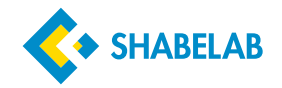

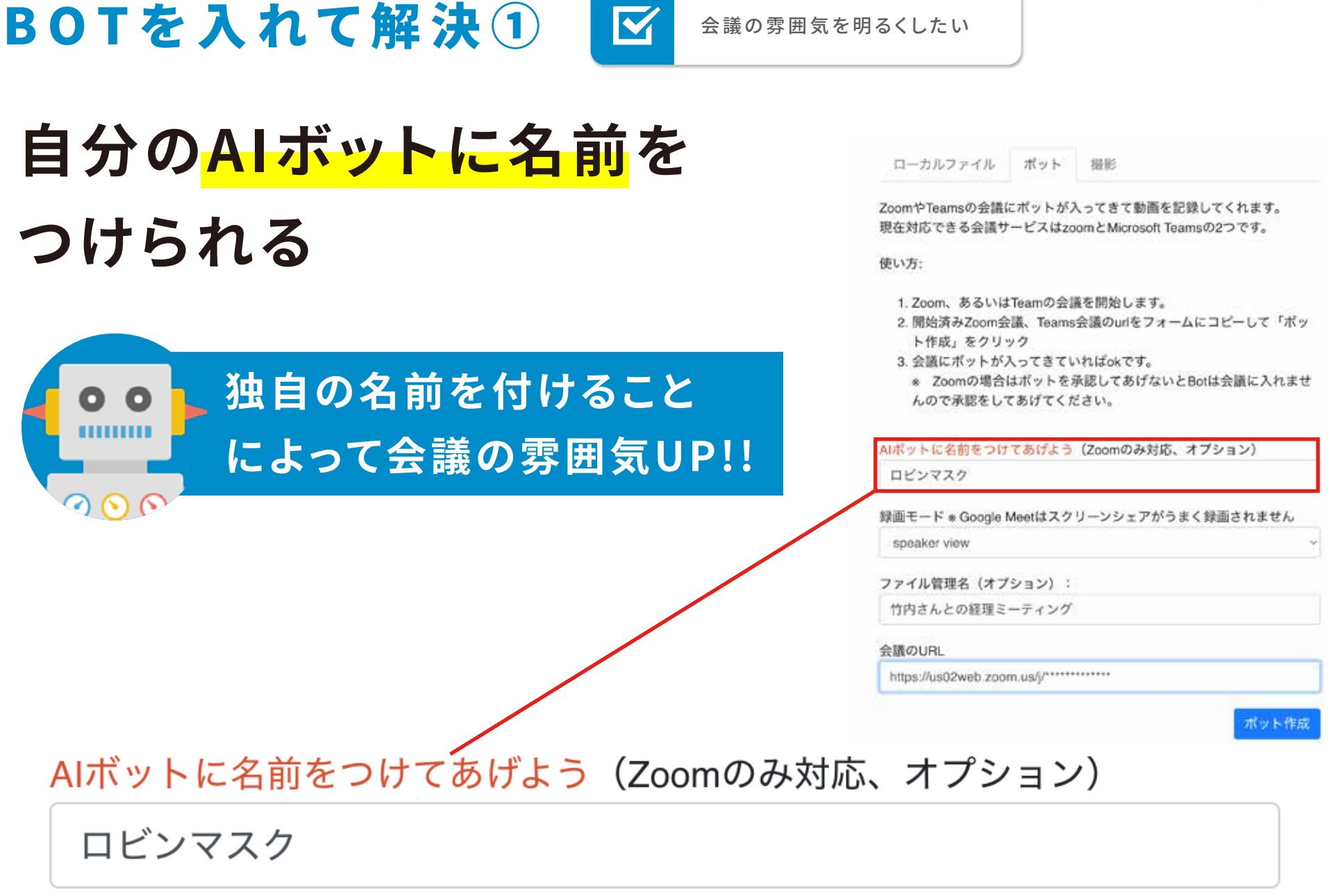

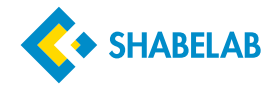

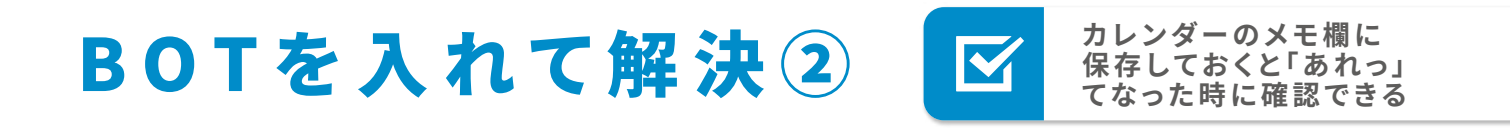

### **名前をつけたボットがオンライン会話を自動録画**

#### ボットが録画した動画は会話終了後に 自動でリストに追加されます

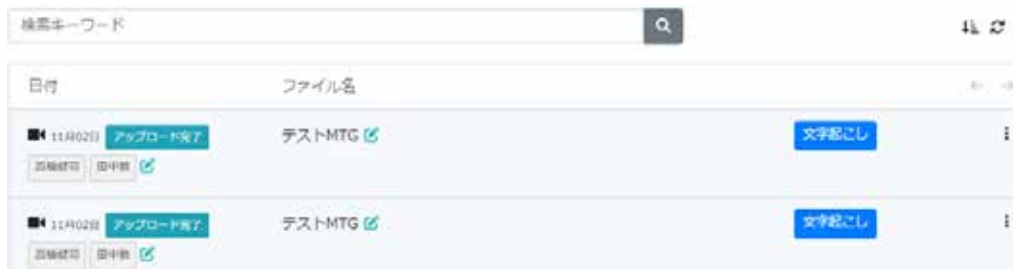

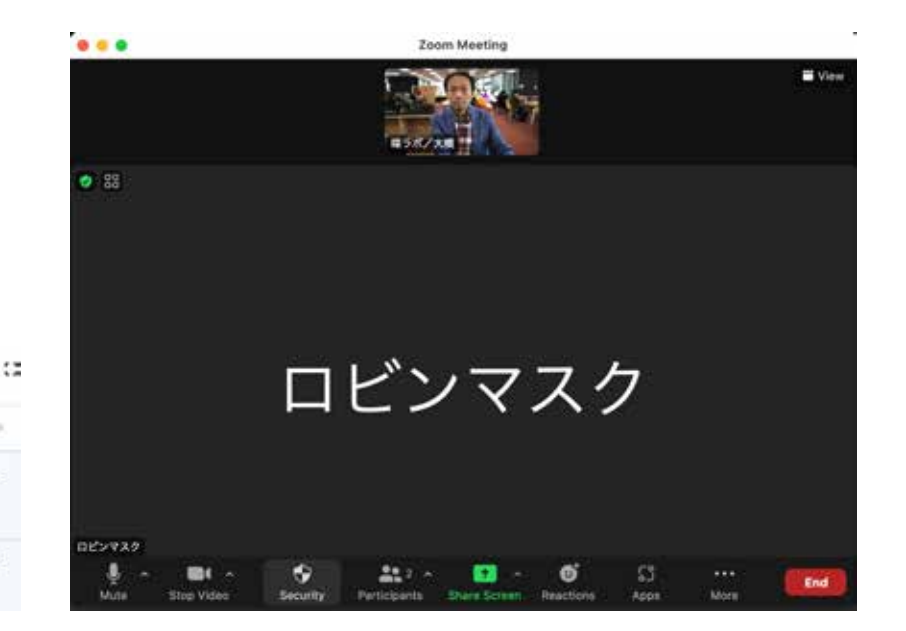

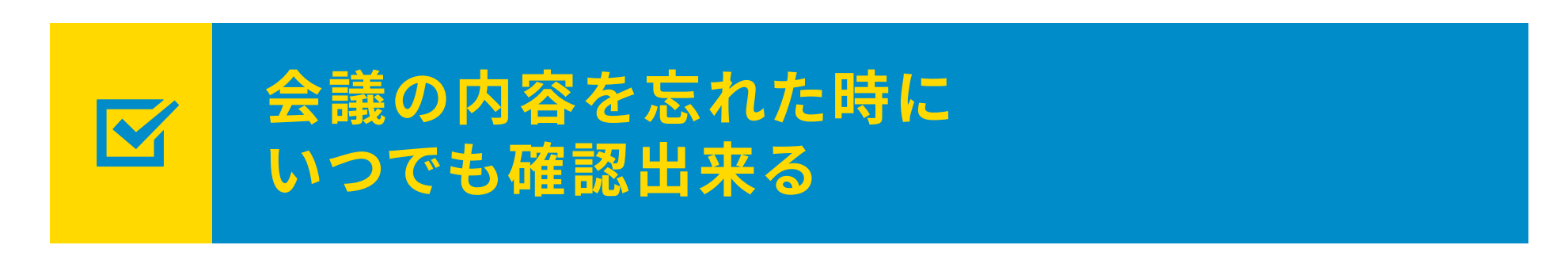

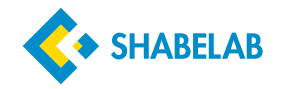

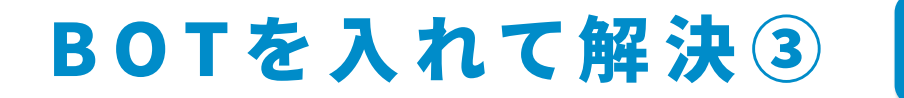

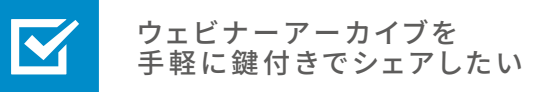

### **録画された動画は鍵付きで共有可能**

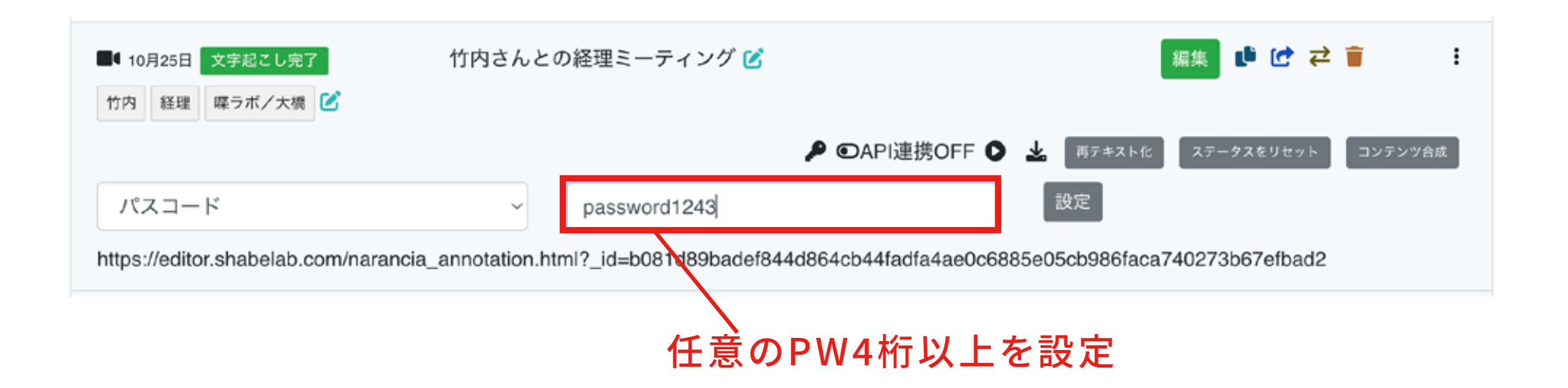

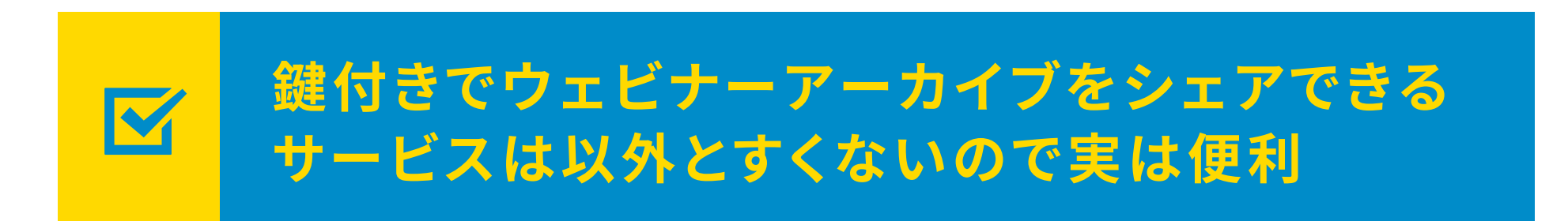

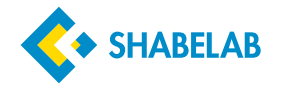

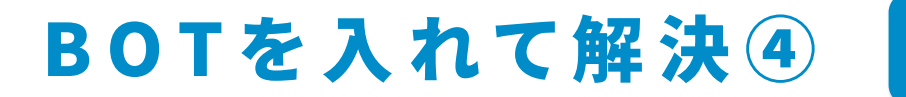

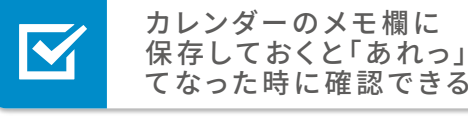

**動画URLとテキストを**

## **Googleカレンダーに**

### **簡単に追加可能**

 $\mathbb{M}$ 

URLだけでなく動画の最初の 1000文字は自動で追加される

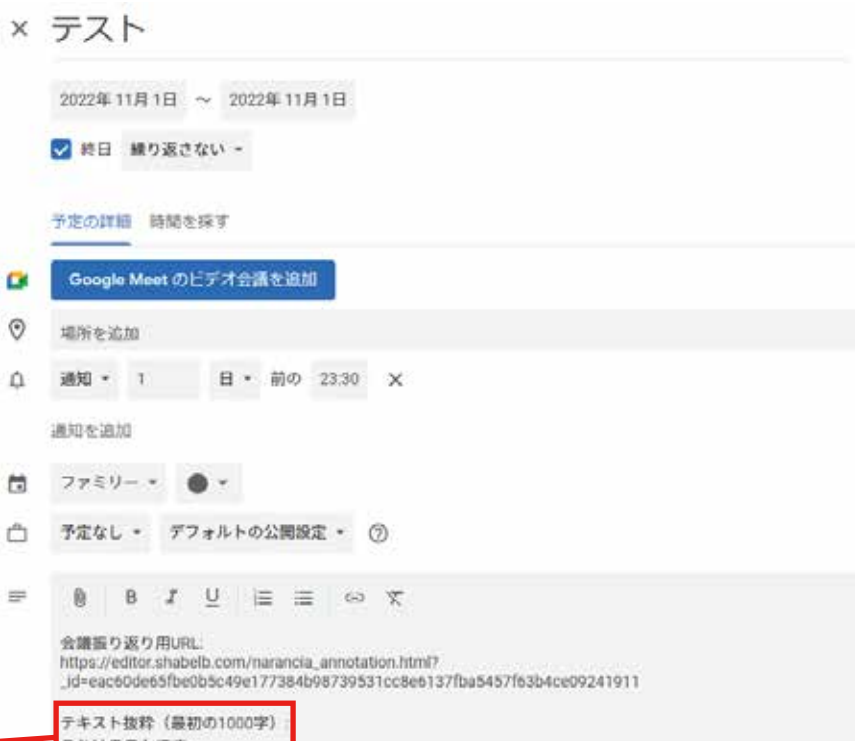

**共有されたURLとテキスト情報を ワンクリックで貼り付け可能。 振り返る時にカレンダーから一瞬で見つけられる**

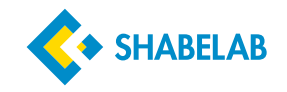

#### BOTを入れて解決➄

### **参加者名を自動タグ付け**

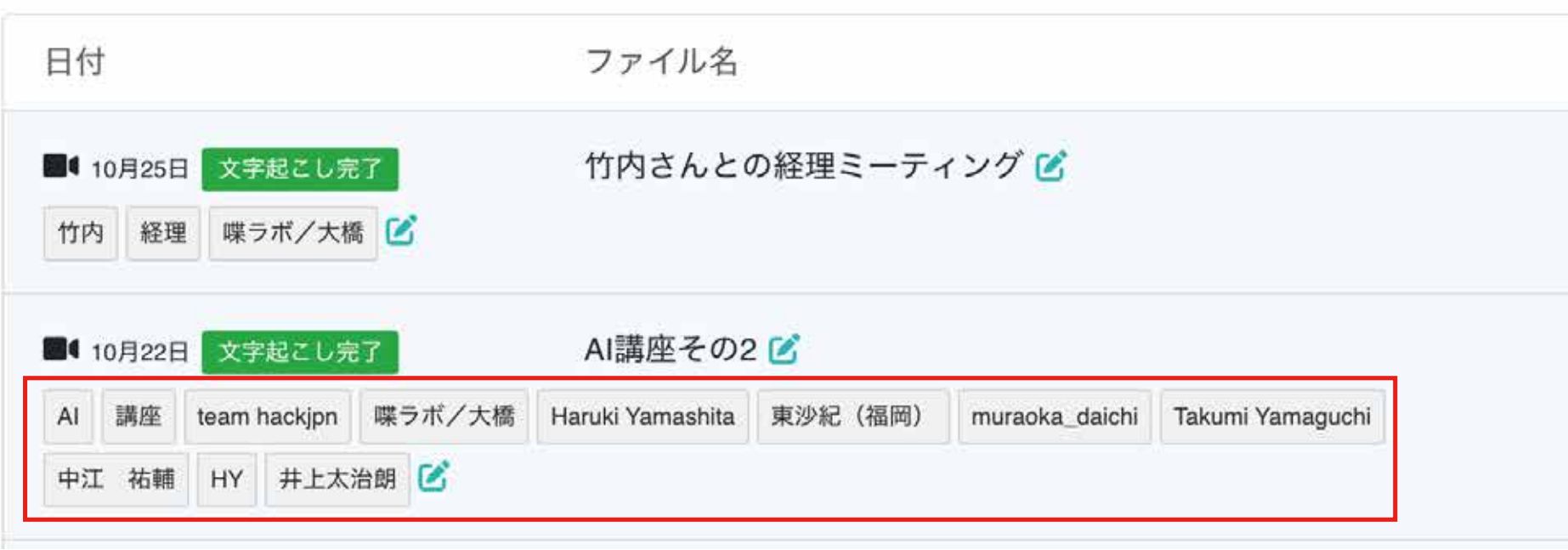

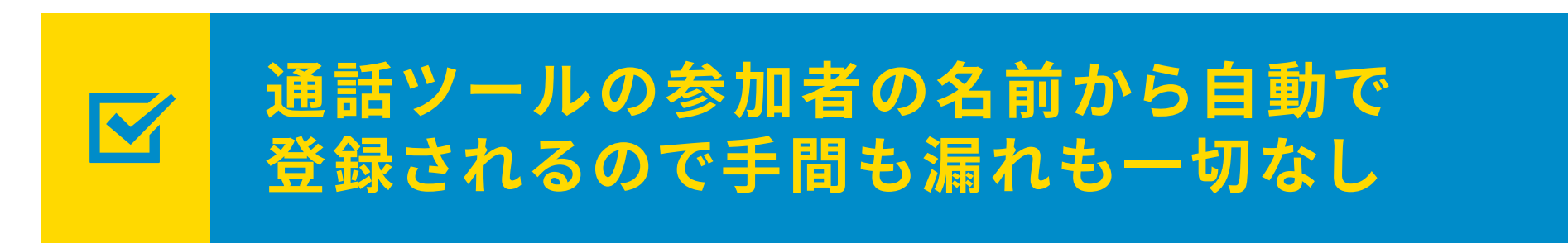

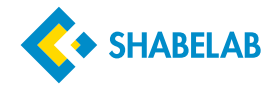

#### テキスト機能①

## **通話音声を 自動テキスト化**

テキストだけでなく喋った時間と 誰が喋ったかわかるタイムスタンプ もあります

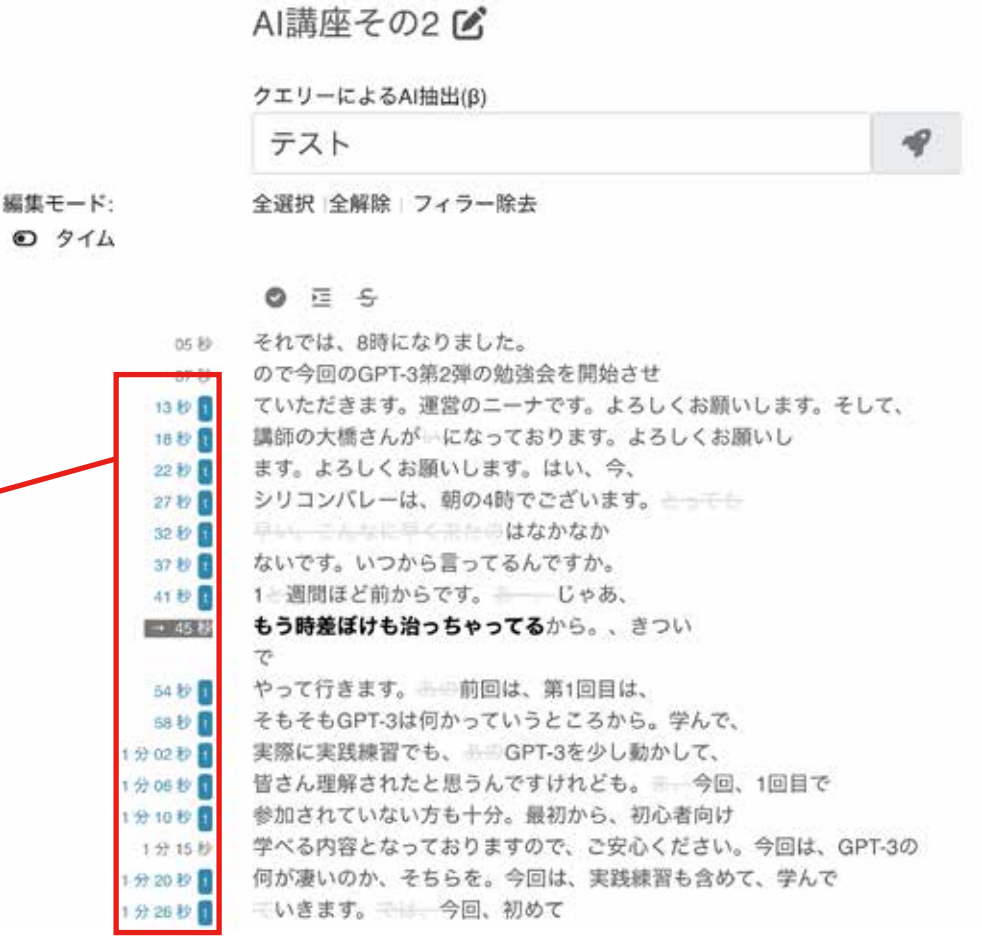

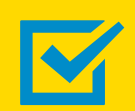

#### **ボットが通話を自動でテキスト化してくれるので 動画を再生せずに通話の内容がわかる**

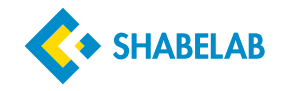

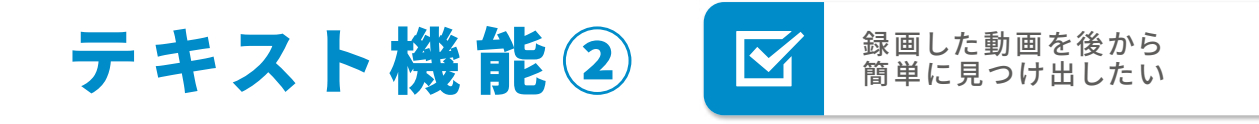

### **タグと内容テキストから検索可能**

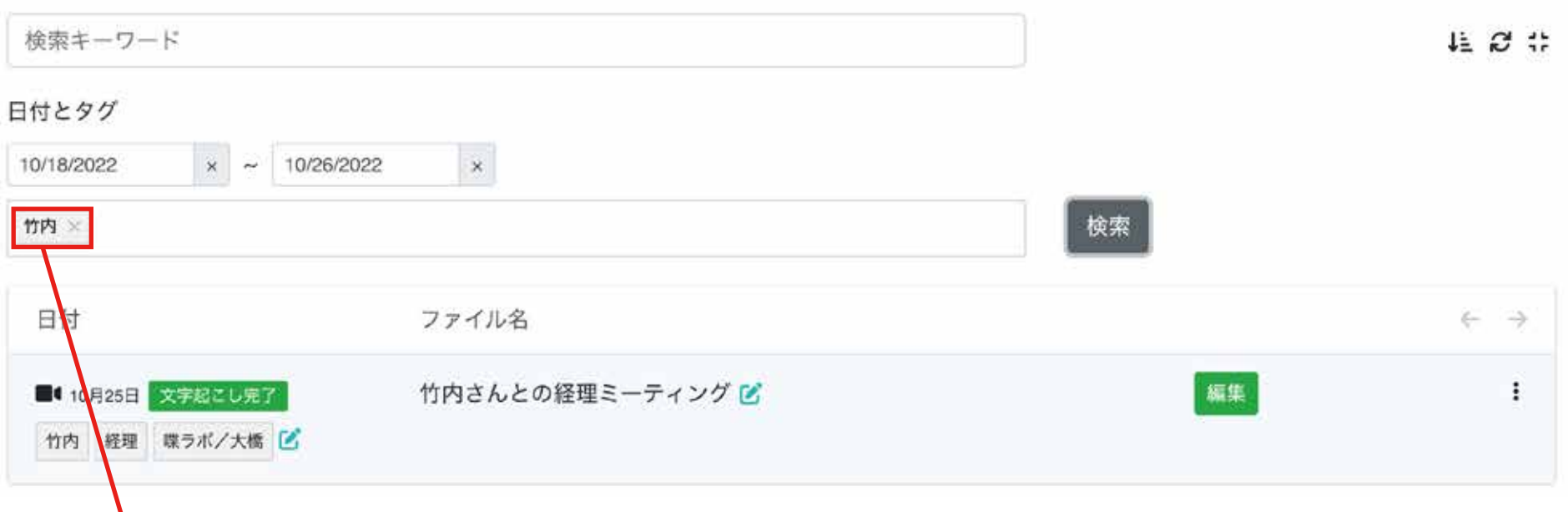

#### 竹内さんが参加した通話の一覧が検索出来る

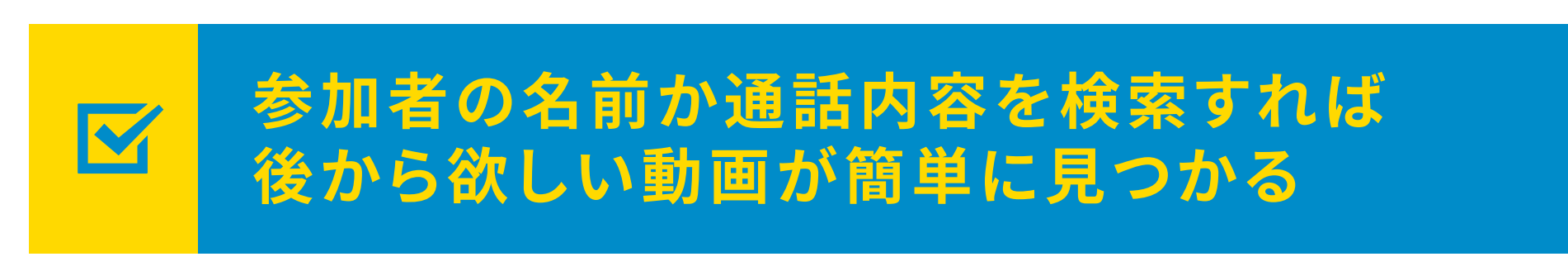

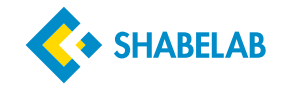

#### テキスト機能③  $\overline{\mathbf{M}}$ 録画した動画から、 欲しい部分を探したい

## **動画に合わせてテキストがハイライトされる**

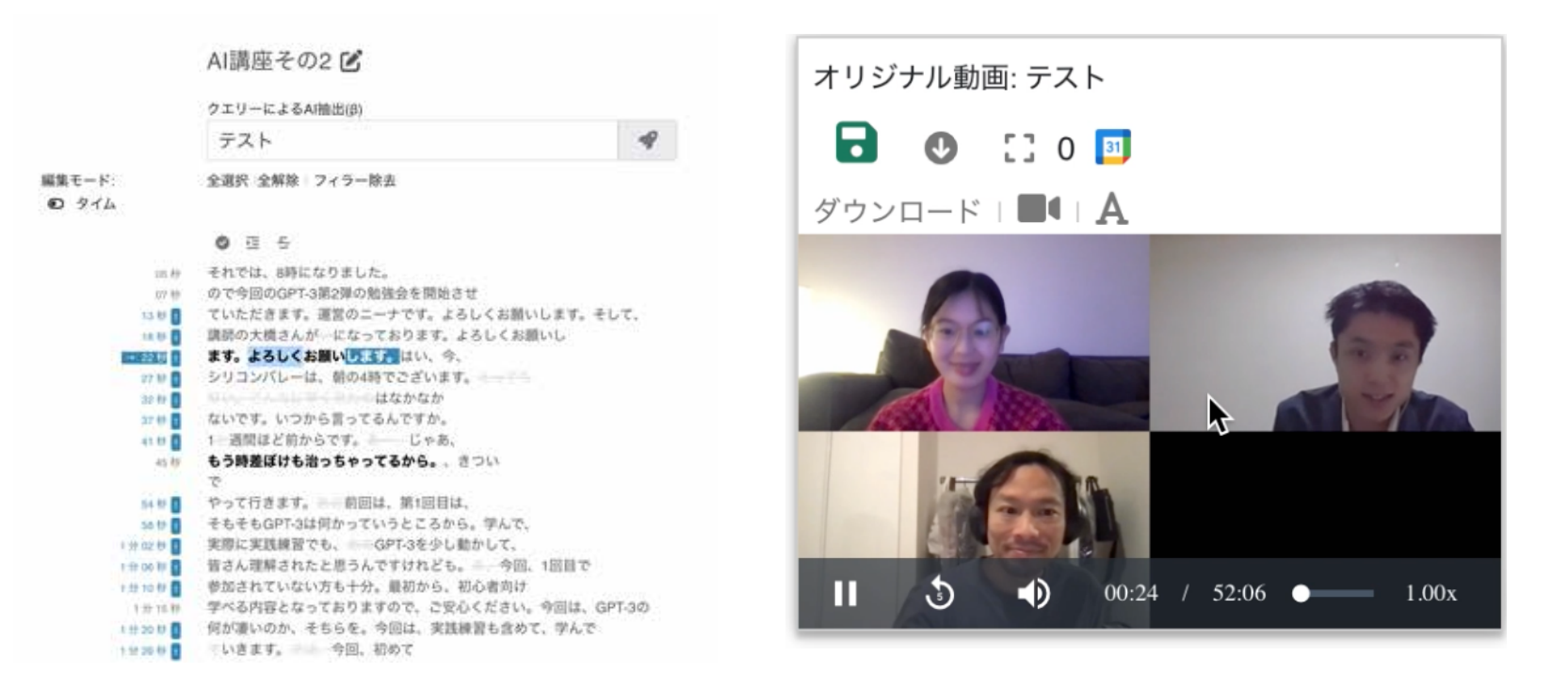

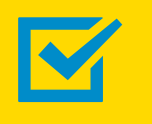

#### **動画とテキストが同時に進むので、 必要なテキストがどこにあるか分かりやすい**

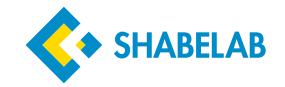

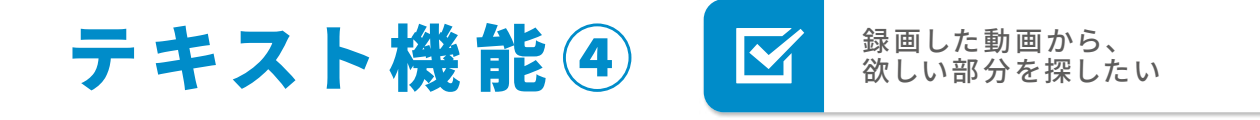

## **(β)動画内テキストのクエリー検索/簡易要約**

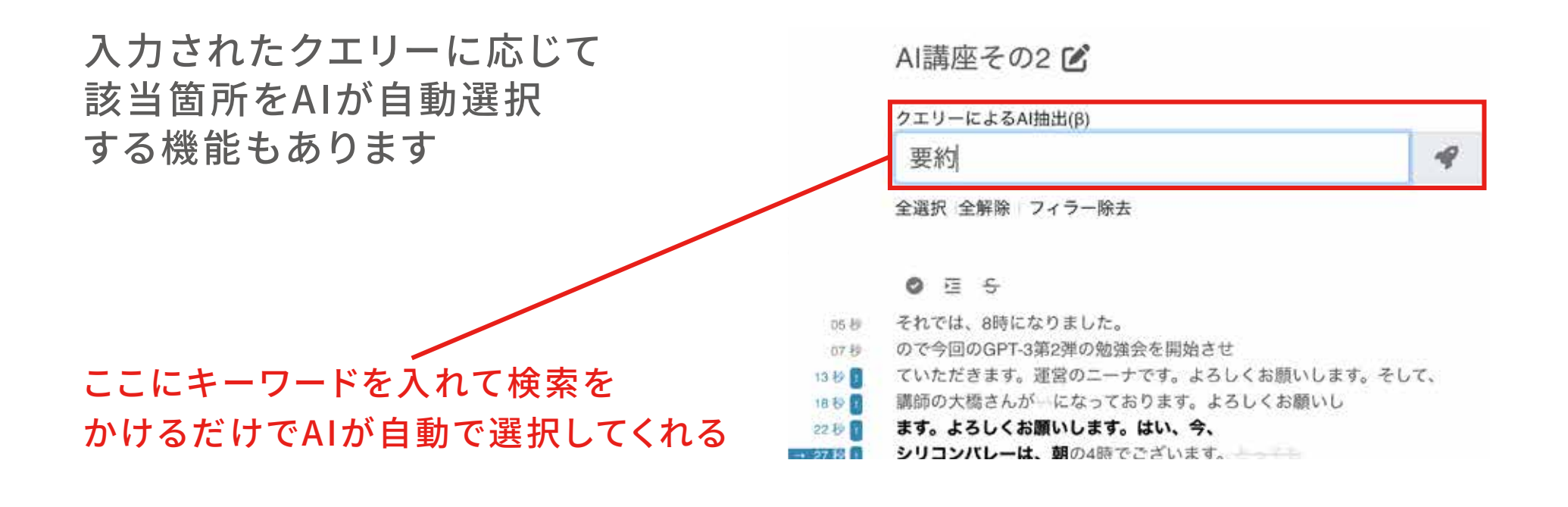

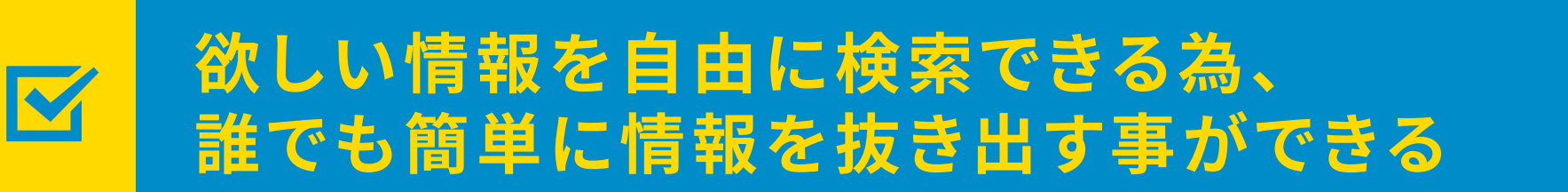

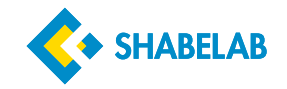

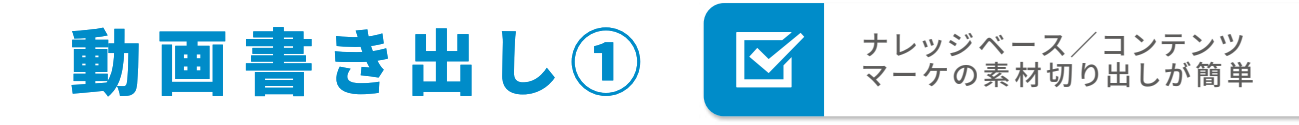

#### **テキスト選択で動画切り取り**

動画の欲しい部分のテキストにマーカーを付け 「切り抜き動画を作成」をクリックするだけで作れます

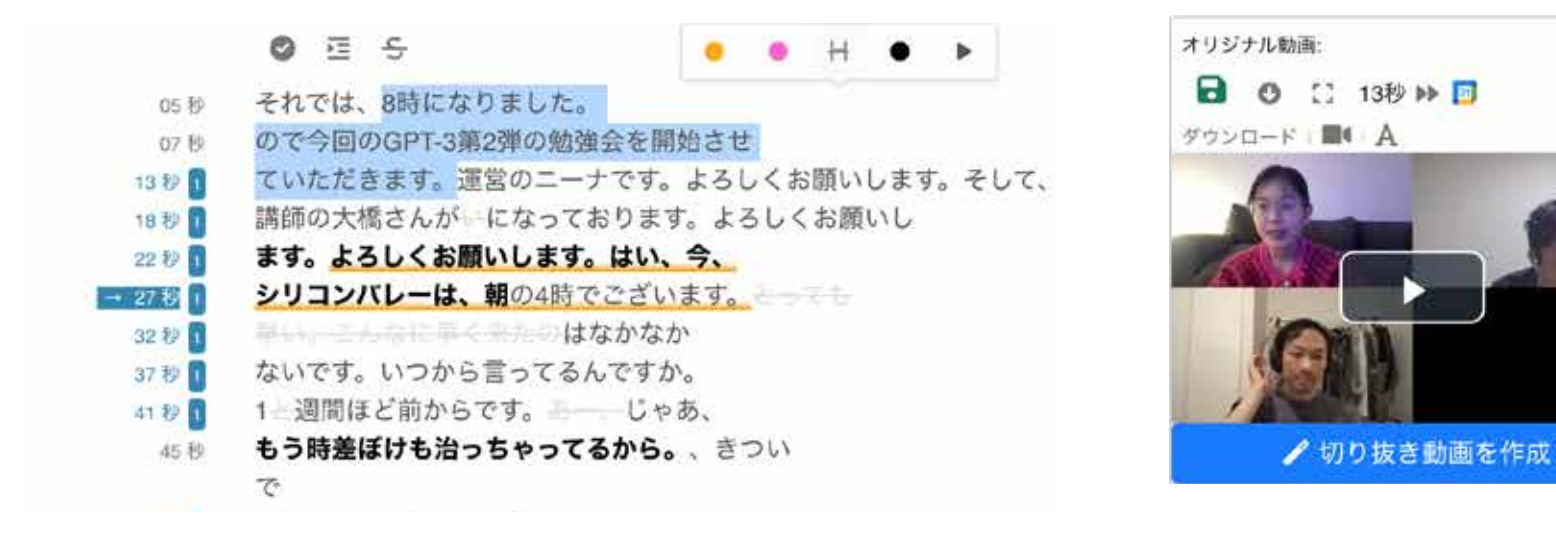

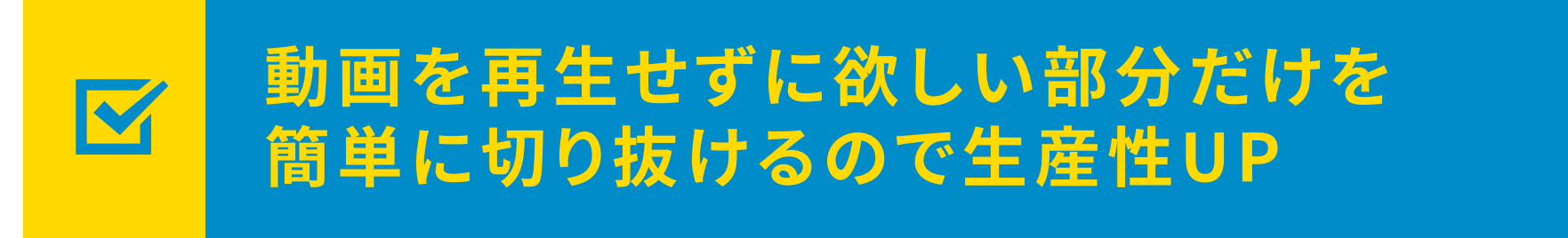

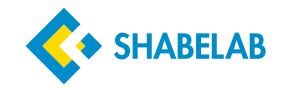

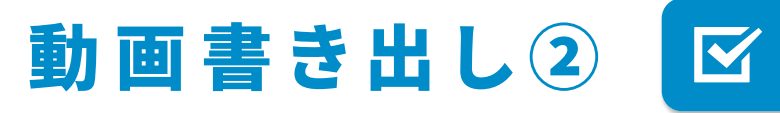

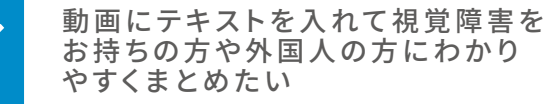

## **(β)文字動画コンテンツの作成**

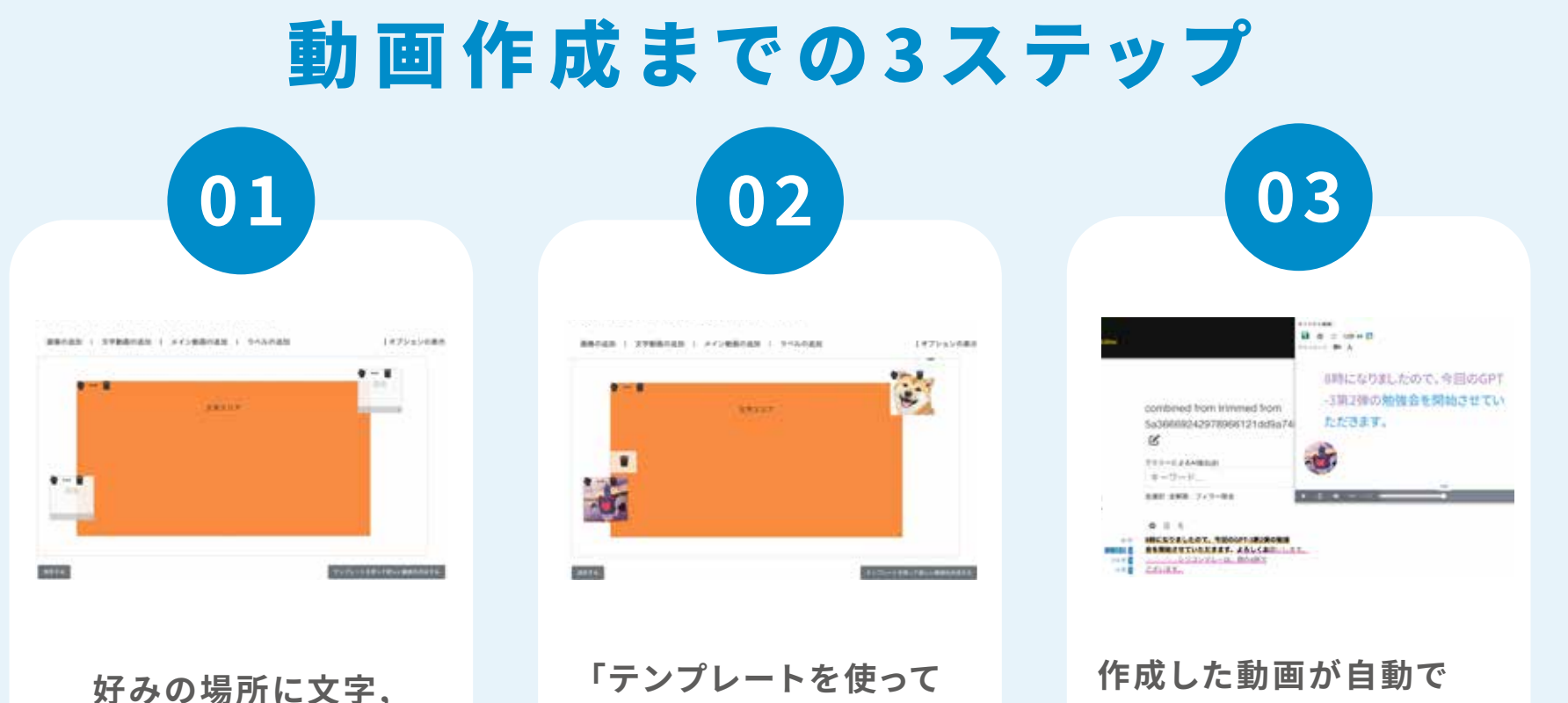

**画像エリアを設置**

**新しい動画を作成する」 をクリック**

**リストに書き出されるので 中身を確認**

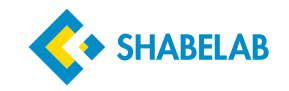

#### 動画書き出し③

## **(β)API連携**

#### API連携機能を通じて特定の動画コンテンツのみを 外部公開する事も可能です

**ナレッジベースの構築や**

**ウェブメディアの構築に便利**

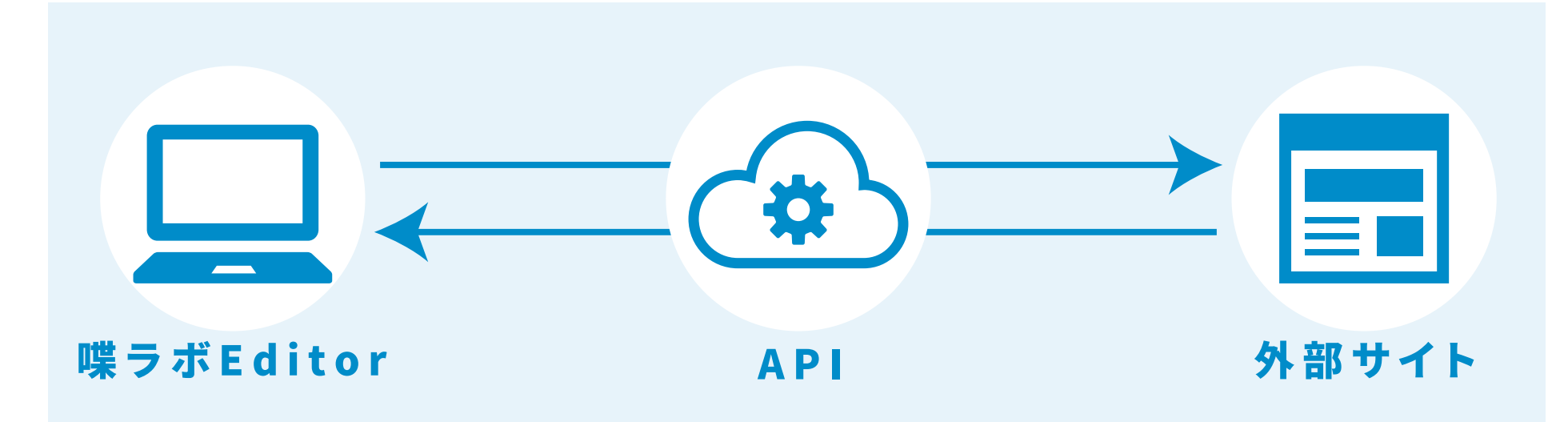

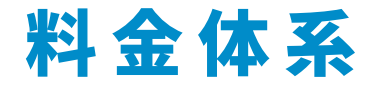

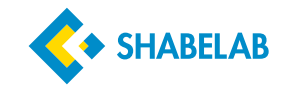

料金表 1ライセンス 月々 **5,000円** 2ライセンス 10,00 オススメ

### 1ライセンスに含まれるもの

- ・毎月80時間までの文字起こし 大手テクノロジー企業のサービスを使うとこれだけで16,000円程度
- ・合計で1TBまでのストレージ 大手テクノロジー企業のサービスを使うとこれだけで6,000円程度
- ・毎月20時間までのボット録画
- •毎月10時間までの動画切り取り/合成
- ・AIボットに自分の名前がつけられる機能

・動画検索

・チーム管理:最大5つのアカウントを作成 してリソースを共有できます

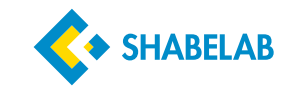

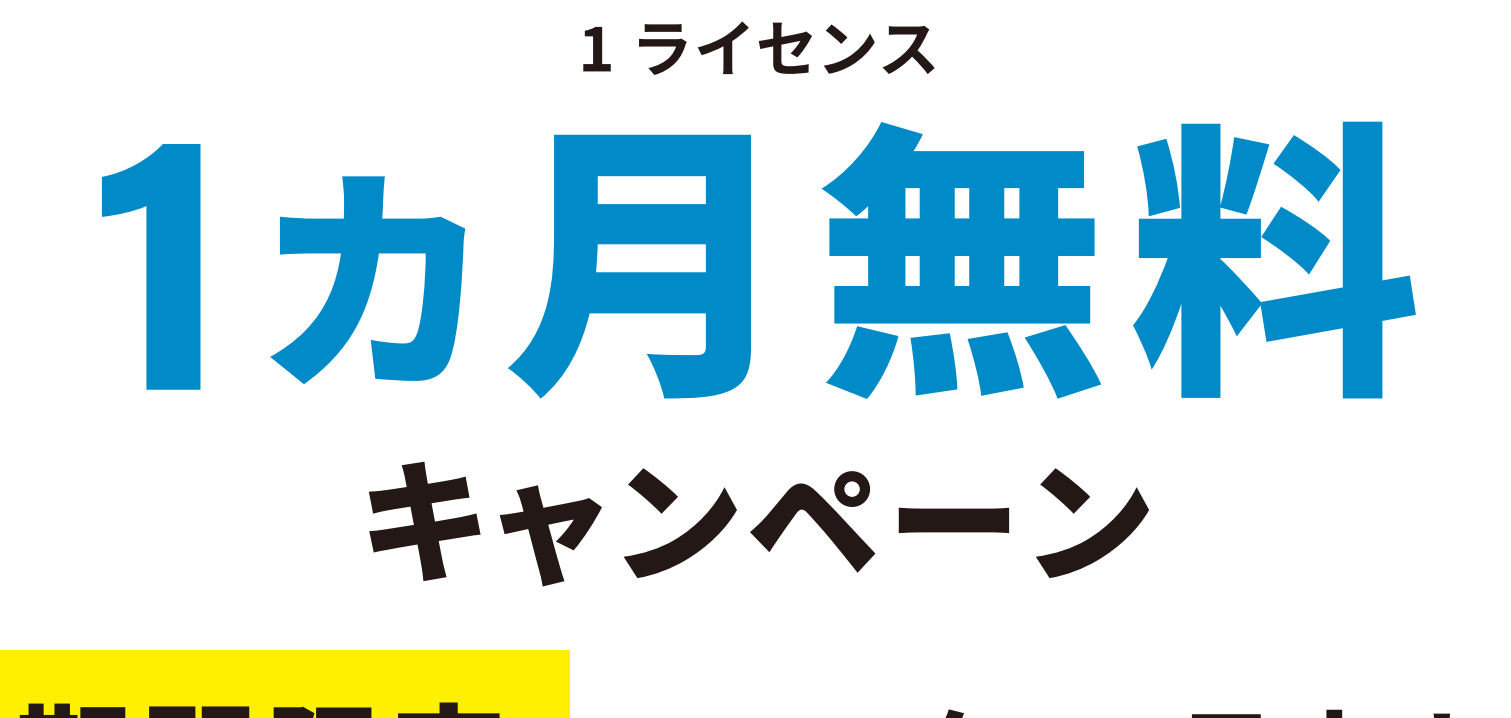

キャンペーン

# 期間限定 2022年12月末まで

※1ライセンスの全ての機能が無料

## **editor.shabelab.com** 喋ラボEditor

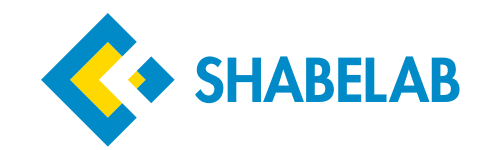

#### **株式会社 喋ラボ** 東京都品川区西品川1-1-1 大崎ガーデンタワー9F

#### shabelab.com